# <mark>thes sheet w</mark>

 $\frac{1}{6}$ 

b<br>B

ddor

П aaa

 $\mathbf{0}$ 

ü

dood

COO

 $80<sup>2</sup>$ 

Ńž

 $T$ lo

 $\mathbf{C}$ 

 $\frac{1}{2}$ 

 $A\tilde{N}O$   $I \bullet N^{\circ}$  2

#### **CARAA**

- INDICE
- **LA ABEJA**
- BIORRITMOS
- CRASH
- **ELECTRICIDAD**
- DADO-21
- TENIS

#### **CARAB**

- CHR-EDITOR
- · SUBMARINO
- ABECEDARIO
- GRAF-LIN
- LABERINTO
- · MUSICA
- · PUNTOS
- · MOSQUITO

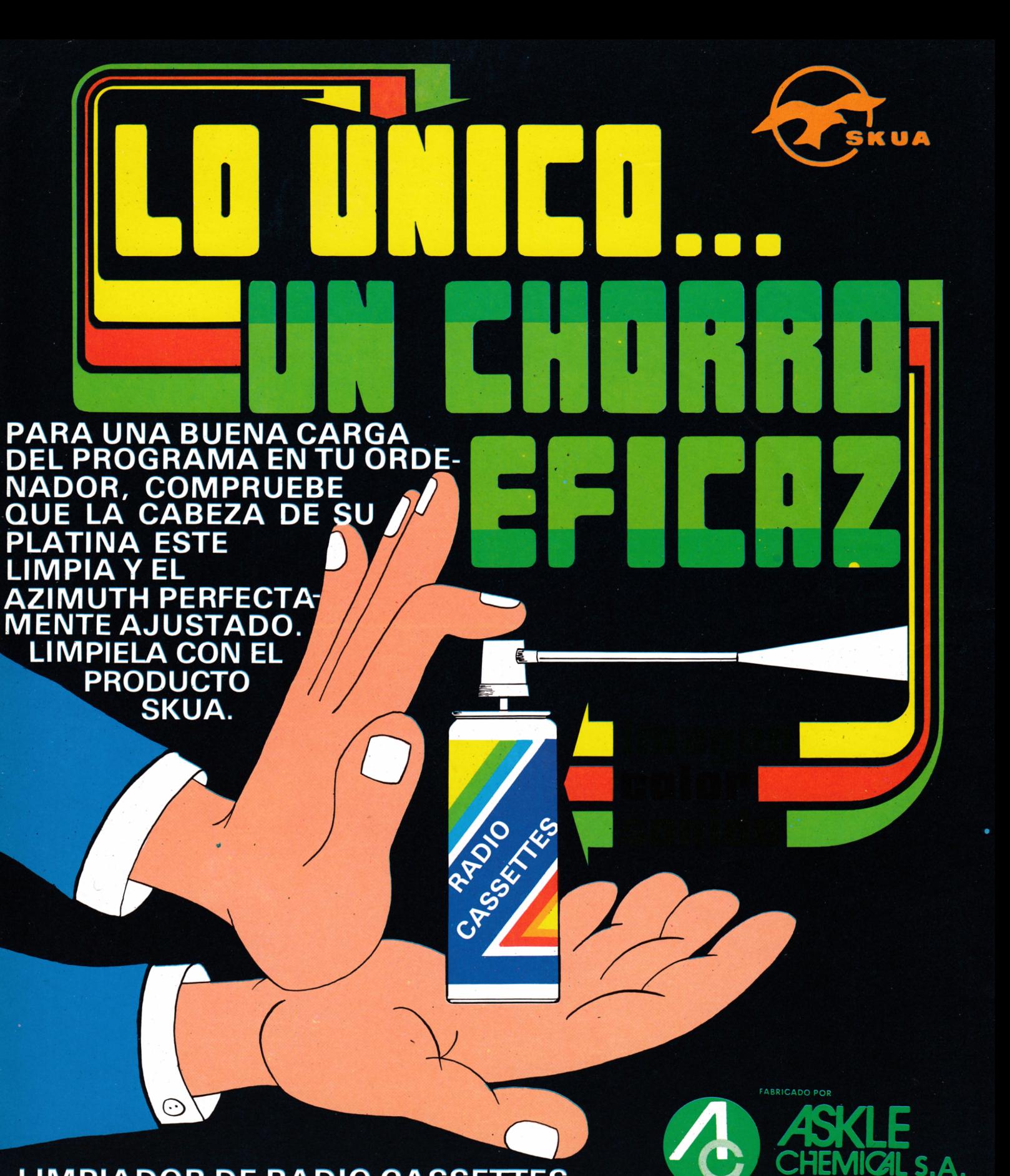

### **LIMPIADOR DE RADIO CASSETTES**

#### **BOLETIN DE PEDIDO**

LICANTE (SPAIN)

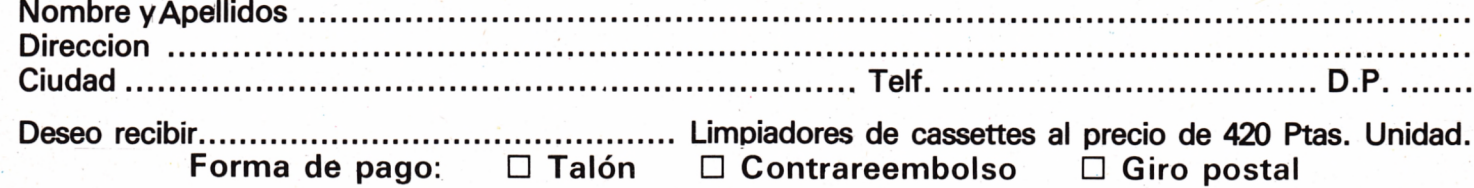

Remitir a GTS, S.A. - Avda. Mediterraneo, nº 24 - 1º C - D.P. 28007

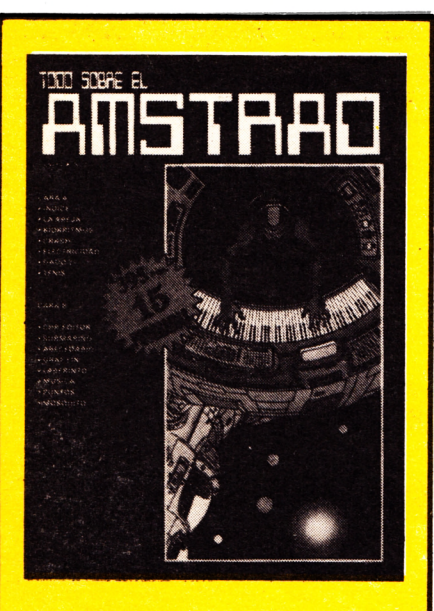

#### **EDITA:**

EDITORIAL GTS. Avda. del Mediterráneo, 42, 1.º C. (91) 252 88 52/252 88 89. 28007 MADRID

**SECRETARIA REDACCION:** N. Vera Clavijo.

#### **COLABORADORES:**

Eugenio Garrido. J. F. Martínez. J. Bernal. R. Carralón. J. Ramos. Juan Jesús Ortega.

#### **DIRECCION ARTISTICA Y TECNICA:** Jesús Negrete.

**PUBLICIDAD:** Dpto. propio: Avda. Mediterráneo, 42, 1.º C. 28007 MADRID.

#### **FOTOCOMPOSICION:**

(5) *errata, S. A.* C/. Alejandro González, 7 28028 MADRID

**IMPRIME:** Diario de Avila, S. A. (Avila).

**PRODUCCION CASSETTES:** Iberofón, S. A.

**DISTRIBUYE:** DISPRENSA. Políg. Industrial Codein. Fuenlabrada. MADRID. Tfno. 690 40 01.

**Depósito Legal: AV-266-1985**

### **£ &** *j X V K j A L*

Deseamos comenzar agradeciendo el carmo con el que nemos sido re-<br>cibidos por todos vosotros y, aunque se haya dicho muchas veces, eseamos comenzar agradeciendo el cariño con el que hemos sido reesto nos obliga a superarnos en ofrecer lo mejor cada mes.

Por esto, y por la cantidad de cartas que nos habéis enviado, junto con programas, queremos hacer algunas sugerencias.

En primer lugar, la revista de este mes, lleva algunas modificaciones. Los juegos más interesantes, van listados, para que veáis como se han hecho — así nos lo habéis pedido en vuestras cartas —. También abrimos este mes una nueva sección «Trucos para un principiante», esperamos que con ellos dominéis cada vez más vuestro ordenador y, por otro lado, este mes de octubre se ha presentado el nuevo ordenador AMSTRAD. el CPC 6128, os mostramos sus características.

Por otro lado, os sugerimos que cuando nos enviéis programas, adjuntarnos un comentario de él. con más detalles, una explicación un poco más definida de como lo habéis concebido y desarrollado.

Gracias y hasta el próximo mes.

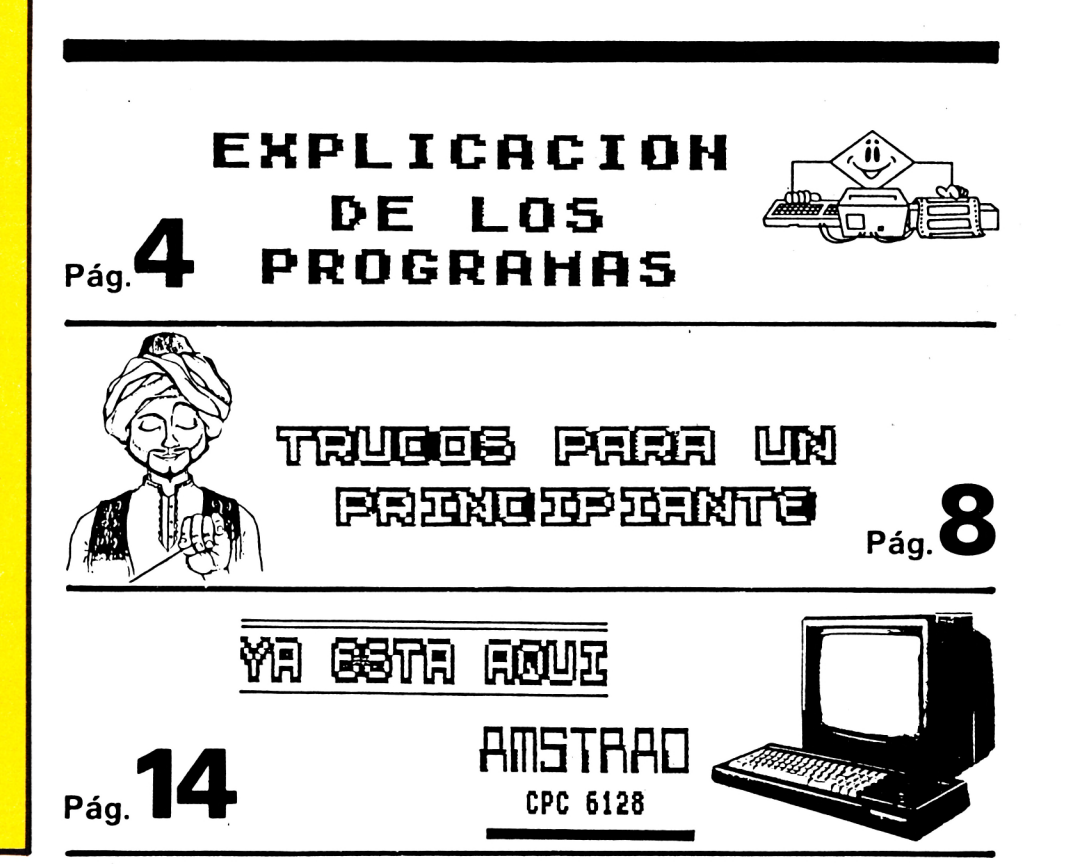

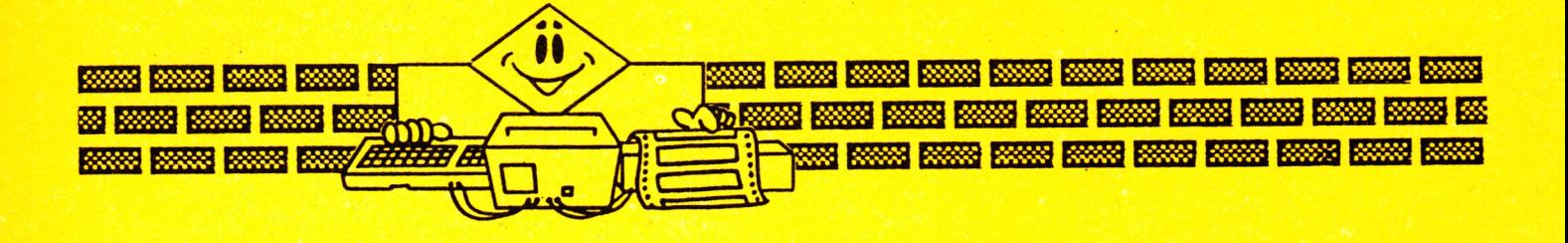

## EXPLICACION DE LOS PROGRAMAS

#### *BIOBBITMOS*

Este útil programa calcula los biorritmos (físico, emotivo e intelectual), así como su suma. Primero has de introducir la fecha de tu nacimiento (día, mes y año, éste último como 19.) y a continuación la fecha de hoy (con el mismo formato). El programa presenta tres opciones principales: la primera calcula los biorritmos de este mes, la segunda la del mes próximo y la tercera los de los próximos ocho meses a partir de la fecha indicada.

> 2 INK 0.1:INK 1.24:INK 2.6:INK 3.26:PAPER 0:PEN 1:MODE 1 10 CLS:RESTORE 10100:FOR 1=1 TO 16:READ X\$:LOCATE 1.1:PRINT X\$:NEXT I<br>12 X\$=INKEY\$:IF X\$="" THEN 12 ELSE CLS 50 RESTORE 10000:DIM M(12). M\$(11):FOR I=1 TO 12:READ X:M(I)=X:NEXT I:FOR I=0 TO  $11:$  READ  $X$ \$: M\$ $(I)$  = X\$: NEXT I 100 SYMBOL AFTER 220<br>102 SYMBOL 220.0,224,156,208,152,144,28,0<br>104 SYMBOL 221,0,224,156,200,136,136,28,0<br>106 SYMBOL 222.0,224,156,200,136,232,28,0<br>108 SYMBOL 223,224,128,220,144,248,80,80,224  $" : n$ 110 MODE 1: INFUT"Fecha de nacimiento (xx-xx-xxxx): 112 IF LEN(N\$)<>10 THEN 110 114 DN=VAL(LEFT\$(N\$.2)):MN=VAL(MID\$(N\$.4,2)):AN=VAL(RIGHT\$(N\$.4))<br>116 INFUT"Fecha actual (xx-xx-xxxx): "ia\$" 118 IF LEN(A\$)<>10 THEN 116 120 da=VAL(LEFT\$(a\$.2)):Ma=VAL(MID\$(a\$.4,2)):Aa=VAL(RIGHT\$(a\$.4))<br>122 CLS:LOCATE 1.4:PRINT"FECHA DE NACIMIENTO: ":N\$:LOCATE 1.7:PRINT"FECHA ACTUAL : ":AS:LOCATE 10.10:PRINT"CONFORME (S/N)"<br>124 X\$=INKEY\$:IF X\$="" THEN 124 ELSE IF X\$="N" OR X\$="n" THEN 110 ELSE IF X\$="S" 124 AVENUE PRINCIPE IN AUTHOR AND AN ANNUAL CONSUMING SERVICE 2.<br>130 CLS:LOCATÉ 18.1:PRINT"MENU":LOCATE 2.6:PRINT"1:BIORRITMOS DEL MES":LOCATE 2. B: PRINT"2: BIORRITMOS MES PROXIMO":LOCATE 2.10: PRINT"<br>3: BIORRITMOS LARGO ALCANCE":LOCATE 2.12: PRINT"4: CAMBIAR FECHAS":LOCATE 2.14: PRIN

1985-Amstrad-5

T"5:FINALIZAR" 1 STERNELLER<br>140 X\$=INKEY\$:IF X\$="" THEN 140 ELSE IF X\$="1" THEN 500 ELSE IF X\$="2" THEN 550<br>ELSE IF X\$="3" THEN 200 ELSE IF X\$="4" THEN 110 ELSE IF X\$="5" THEN 5000 ELSE 140 200 X1=AN: X2=MN: X3=DN: Y1=AA: Y2=MA: Y3=1: GOSUB 1000: GOTO 2000 400 CLS:LOCATE 1.10: PRINT" Los graficos permaneceran en pantalla hasta que pulses tecla" 415 x \*= INKEY \*: IF x \*= "" THEN 415 ELSE RETURN 500 GOSUR 400:x1=an:x2=mn:x3=dn:y1=aa:y2=ma:v3=1:GOSUB 1000:GOTO 650 550 GOSUB 400:x1=an:x2=mn:x3=dn:y3=1:IF ma=12 THEN y1=aa+1:y2=1  $552$  IF ma $\leq 12$  THEN y1=aa:y2=ma+1 554 GOSUB 1000:GOTO 650 600 CLS:RESTORE 10010:FOR i=1 TO 16:READ x\$:LOCATE 35.i:PRINT x\$:NEXT i 601 FOR 1=1 TO 19:LOCATE 3,1:PRINT CHR\$(149):NEXT 1:n\$=CHR\$(154)+CHR\$(154)+CHR\$(<br>154)+CHR\$(154)+CHR\$(159):LOCATE 3,20:PRINT CHR\$(147) tn\$tn\$tn\$tn\$tn\$tNID\$(n\$,1,3)<br>602 LOCATE 2,1:PRINT "1":CHR\$(159);LOCATE 2,10:PRINT "0";CHR\$(159);LOCATE 1,19:P RINT "-1":CHR\$(159):LOCATE 8.21:PRINT "5 10 15 25":LOCATE 2.22: PRINT M\$ (Y2-1):Y1 20 604 IF Y2=2 AND Y1\4=Y1/4 THEN LOCATE 32, 20: PRINT CHR\$(154)<br>606 IF M(Y2) >=30 THEN LOCATE 32, 20: PRINT MID\$(N\$, 4, 2): LOCATE 33, 21: PRINT "30" 608 IF M(Y2)=31 THEN LOCATE 34, 201 PRINT CHR\$ (154) 610 RETURN 650 GOSUB 600:ND=M(Y2): IF Y2=2 AND Y1/4=Y1\4 THEN ND=ND+1 655 FOR I=DIAS TO DIAS+ND-1:X=I-DIAS+4:Y4=9.7-9#SIN(2#3.14159#i/23):v5=9.7-9#SIN (2\*3.14159\*1/28): V6=9.7-9\*51N(2\*3.14159\*1/33)<br>670 LOCATE x, v4: FRINT "F": LOCATE X, Y5: PRINT "E": LOCATE X, Y6: PRINT "I" 672 IF INT(Y4)=INT(Y5) THEN LOCATE X.Y5:PRINT CHR\$(220) 674 IF INT(Y4)=INT(Y6) THEN LOCATE X. Y61PRINT CHR\$(221) 675 IF INT(Y5)=INT(Y6) THEN LOCATE X, Y6: PRINT CHR\$ (222) 677 IF INT(Y4)=INT(Y5) AND INT(Y4)=INT(Y6) THEN LOCATE X.Y5:PRINT CHR\$(223) 679 NEXT I 710 FOR 1=DIAS TO DIAS+ND-1:X=I-DIAS+4:Y4=SIN(2\*3.14159\*i/23):v5=SIN(2\*3.14159\*i  $(28):$   $v6 =$ SIN $(2*3, 14159)$   $(33)$ 712 PEN 2:2=INT((Y4+Y5+Y6+3)\*3):FOR J=19 TO 19-2 STEP -1:LOCATE X.J:PRINT CHR\$(1 43):NEXT J:NEXT I:PEN 1 750 X\$=INKEY\$: IF X\$="" THEN 750 ELSE 130 1000 DIAS=0: IF Y1-X1=1 THEN 1025 ELSE IF X1=Y1 THEN 1300 1005 FOR 1=X1+1 TO Y1-1:DIAS=DIAS+365 1010 IF 1/4=I\4 THEN DIAS=DIAS+1 1020 NEXT I 1025 IF X2=12 THEN 1055 1030 FOR I=X2+1 TO 12:DIAS=DIAS+M(I) 1040 IF I=2 AND X1/4=X1\4 THEN DIAS=DIAS+1 1050 NEXT I 1055 IF Y2=1 THEN 1090<br>1060 FOR I=1 TO Y2-1:DIAS=DIAS+1 1070 IF I=2 AND Y1/4=Y1\4 THEN DIAS=DIAS+1 1080 NEXT I 1090 DIAS=DIAS+M(X2)-X3:IF X2=2 AND X1/4=X1\4 THEN DIAS=DIAS+1 1200 DIAS=DIAS+Y3:RETURN 1300 FOR I=X2+1 TO Y2-1:DIAS=DIAS+M(I):IF I=2 AND X1/4=X1\4 THEN DIAS=DIAS+1 1305 NEXT i 1310 GOTO 1090 2000 GOSUB 400:CLS:PLOT 32.398.1:DRAW 32.170:DRAW 639.170:PLOT 32.340:DRAW 639.3 40 2002 LOCATE 2.1: FRINT"1": LOCATE 2.4: PRINT"0": LOCATE 1.7% FRINT"-1" 2005 m=38: :=ma-1:FOR i=0 TO 9: :=;+1:IF :=13 THEN ;=1 2006 m=m+2\*m(;):PLOT m,168:PLOT m,166:LOCATE m\16-3.16:PRINT ;:NEXT i 2010 PEN 2:LOCATE 1.18: PRINT "ROJO: ESTADO FISICO": PEN 3:LOCATE 1.20: PRINT "BLAN CO: ESTADO EMOTIVO":LOCATE 1.24: FRINT "ABAJO: SUMA B IDRRITMOS":PEN 1:LOCATE 1.22:PRINT"AMARILLO: ESTADO INTELECTUAL"<br>IORRITMOS":PEN 1:LOCATE 1.22:PRINT"AMARILLO: ESTADO INTELECTUAL"<br>2050 FOR I=DIAS TO DIAS+300:X=(I-DIAS)#2+34:Y4=SIN(2#3.14159#1/23):Y5=SIN(2#3.14 159\*1/28):Y6=SIN(2\*3.14159\*1/33):Z=(Y4+Y5+Y6+3)\*16 2060 PLOT X.340+(Y4\*40).2:PLOT X.340+(Y5\*40).3:PLOT X.340+(Y6\*40).1 2065 PLOT X.174.3:DRAW X.174+Z 2070 NEXT I 2100 x\$=INKEY\$:IF x\$="" THEN 2100 ELSE 130 5000 CLS: RUN" 5000 CLS:RUN"<br>10000 DATA 31.20.31,30.31,30.31,30.31,30.31<br>10002 DATA "ENERO"."FEBRERO"."MARZO"."ABRIL"."MAYO","JUNIO"."JULIO"."AGOSTO"."SE<br>PILEMBRE"."NOVIEMBRE"."DICIEMBRE"<br>10010 DATA "I F E",,"I E E","N S S","T T T","E A , "de los proximos 10 meses.".,,,," FULSA TECLA PARA COMENZAR"

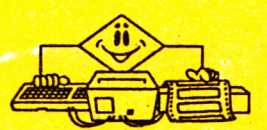

**23 Room Room Room** 

**Barried Control Control Control Control Control Control Control E 1988 Books Down Books Down Books Do** 2000 2000 20 **Billing County Division County County County Division County County** 

#### **MUSICA**

**SERIES DESCRIPTION** 

Con este programa podrás traducir partituras musicales al lenguaje de sonido del AMSTRAD.

Los pasos a seguir son los siguientes:

1. Elegir nota o pausa.

2. Elegir la duración de la nota o pausa.

3. Elegir la posición de ésta en la partitura.

4. Y por último decir, si la nota es

normal, bemol o sostenida.

Para mover los cursores de elección utiliza las teclas del cursor y para hacer la elección utiliza la barra espaciadora.

Una vez traducida la partitura puede elegirse entre hacerla tocar al AMSTRAD, listarla, empezar una traducción nueva, continuar con la traducción o abandonar el programa.

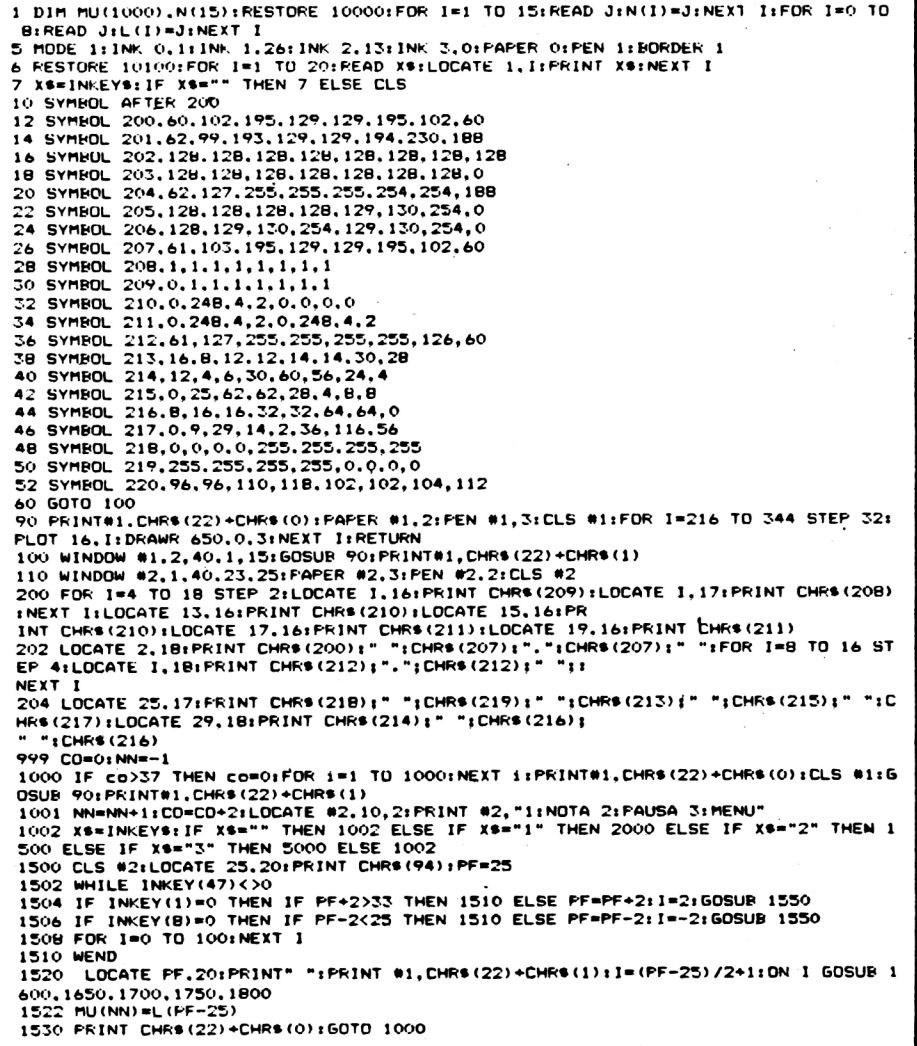

1550 LOCATE FF-1.20: FRINT" ":LOCATE FF, 20: FRINT CHR\$ (94): RETURN 1550 LOCATE FF-1.201FRINT" "ILOCATE FF,201FRINT CHR\$(94)1RETURN<br>1600 LOCATE #1.CO.BIPRINT #1.CHR\$(219)1RETURN<br>1650 LOCATE #1.CO.BIPRINT #1.CHR\$(219)1RETURN<br>1700 LOCATE #1.CO.71FRINT #1.CHR\$(213)1LOCATE #1.CO.BIPRINT #1.CHR 2000 CLS#2:LOCATE 10,20:PRINT CHR\$(94):PF=10<br>2002 WHILE INKEY(47)<>0 2004 IF INKEY(I)=0 THEN IF PF+2>18 THEN 2020 ELSE PF=PF+2:1=2:60SUB 1550<br>2006 IF INKEY(8)=0 THEN IF PF-2<2 THEN 2020 ELSE PF=PF-2:1=-2:60SUB 1550 2010 FOR I=1 TO 100:NEXT I **2020 WEND** 2020 NONE<br>2021 LOEL((PF-2)/2):11=pf/2<br>2022 LOCATE PF.20:PRINT" ":LOCATE 1.B:PRINT CHR\$(159):TN=B:FOR I=1 TO 100:NEXT 1 2024 WHILE INKEY(47)<>0 2026 IF INKEY(2)=0 THEN IF TN+1>15 THEN 2060 ELSE TN=TN+1:1=1:GOSUB 1990<br>2028 IF INKEY(0)=0 THEN IF TN-1<1 THEN 2060 ELSE TN=TN-1:1=-1:GOSUB 1990<br>2030 FOR 1=1 TO 100:NEXT I **2060 WEND** 2000 WEND 1. THERENT" ":LOCATE #2.7.2: PRINT#2,"1: BEMOL 2: NORMAL 3: SOSTENIDO"<br>2000 XS=INKEYS: IF XS="" THEN 2000 ELSE IF XS="1" THEN 2005 ELSE IF XS="2" THEN 2<br>095 ELSE IF XS="3" THEN 2090 ELSE 2000<br>2005 IF INT(N(TN-1)) 2086 LOCATE #1.co-1.tn:PRINT#1,CHR\$(220) 2087 60TO 2097 2090 TO=(N(TN)-INT(N(TN)))#1000;LDCATE #1,co-1,th:fRINT#1,CHR\$(35):GOTO 2097 2090 10= INTIN7-INTRODUCTION DELUCATE #1, CO-1, CRIPRINI#1, CHR1<br>2095 TO-INTRODUCTION (THU (NN) = TO+LO: CLS#2<br>2097 SOUND 1, TO, LO#1000, 7: HU (NN) = TO+LO: CLS#2<br>2102 DN 11 GOSUF 3150, 3200, 3200, 3300, 3300, 3400, 3400, 2110 6070 2130<br>2120 0N 11 60SUB 3150,3600,3600,3700,3700,3800,3800,3900,3900 2130 IF 11/2=11\2 THEN GOSUB 3190 2140 GDTD 1000 TITO GUOLINE #1,co.th:PRINT#1,CHR\$(200):RETURN<br>3190 LOCATE #1,co+1,th:PRINT#1,".":RETURN<br>3200 LOCATE #1,co-1,th:PRINT#1,".":RETURN<br>E #1,co.th+2:PRINT#1,CHR\$(203):RETURN<br>E #1,co.th+2:PRINT#1,CHR\$(203):RETURN 3300 LOCATE #1,co,thiFRINT#1,CHR\$(204):LOCATE #1,co,th+1:FRINT#1,CHR\$(202):LOCAT<br>E #1,co,th+2:FRINT#1,CHR\$(203):RETURN 3400 LOCATE #1,co.th:FRINT#1,CHR\$(204);LOCATE #1,co.th+1:FRINT#1,CHR\$(202);LOCAT E #1,co.tn+2:PRINT#1.CHR\$(205):RETURN 3500 LOCATE #1,co.tniPRINT#1,CHR\$(204);LOCATE #1,co.tn+1;FRINT#1,CHR\$(202);LOCAT E #1.co.tn+2:PRINT#1.CHR\$(206):RETURN 3600 LOCATE #1,co,th:PRINT#1,CHR\$(207):LOCATE #1,co,tn-1:PRINT#1,CHR\$(208):LOCAT E #1.co.tn-2:PRINT#1.CHRS(209);RETURN 3700 LOCATE #1,co.th:PRINT#1.CHR\$(212):LOCATE #1,co.tn-1:PRINT#1,CHR\$(20B):LOCAT E #1,co,tn-2:PRINT#1,CHR\$(209):RETURN<br>3800 LOCATE #1,co,tn:PRINT#1,CHR\$(212):LOCATE #1,co,tn-1:PRINT#1,CHR\$(208):LOCAT<br>E #1,co,tn-2:PRINT#1,CHR\$(209):LOCATE #1,CO+1,TN-2:P E Wiscostn-Zirkiniwischestavi/idoonic wiscosism 2.1.<br>RINT#1,CHRS(210):RETURN<br>3900 LOCATE #1,co.tn:PRINT#1,CHRS(212):LOCATE #1,co.tn-1:PRINT#1,CHRS(208):LOCAT E #1.co.tn-2:PRINT#1.CHR\$(209);LOCATE #1,CO+1,TN-2: RINT#1, CHR\$(211): RETURN 5000 CLS#2:LOCATE #2, 9, 1: PRINT#2, "1: TOCAR 4: CON<br>2. "2:LISTAR 5: FINALIZAR": LOCATE#2, 9, 3: PRINT#2, "3 4: CONTINUAR": LOCATE #2.9.2: PRINT# : EMPEZAR" 5001 X\$=INKEY\$:IF X\$<" OR XS>"5" THEN 5001 5002 CLS#2:DN VAL(X\$) GOTO 5009.5030.5040.5050.5060<br>5009 FDK 1=0 TO NN 5010 TO=INT(MU(I)):LD=(MU(I)-INT(MU(I)))\$1000:SOUND 1,T0,LD,7 5020 NEXT 1:60TO 5000 5030 FOR J=0 TO NN 5032 PRINT#B.INT(MU(J)); (MU(J)-INT(MU(J)))\$1000;" ";:NEXT J:60TD 5000 5040 RUN 100 5050 CLS#2:50TO 1000 5060 CLS: RUN" 10000 DATA 127,142,134,159,150,179,169,190,213,201,239,225,253,284,268,319,301,3 58.338.379.426.402.478.451.506 10002 DATA .160,.120,.080,.060,.040,.030,.020..015..010<br>10002 DATA .160,.120,.080,.060,.040,.030,.020..015..010<br>10100 DATA "MUSICA",." Con este programa podras traducir par-"."tit<br>uras al lenguaje del AMSTRAD."." Los pasos uras al lenguaje del AMSTRAD."." Los pasos a seguir<br>son los siguientes:"<br>iOS siguientes:"<br>iOS siguientes:"<br>iOS siguientes:" actual duracion de la nota o pausa"."<br> $\bar{x}$ -Elegir posicion en la partitura"." 4-Y ultimo deci<br>r

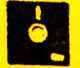

## *' o m m m* **p e o ®** *m\* PRENCEPERIT

 $E_{\text{n}}$  esta sección vamos a tratar los diferentes trucos que el usuario de un Ordenador AMSTRAD podrá poner en práctica para poder resolver algunos de los problemas que se le puedan presentar.

#### **Ii a** ጪ

 $\prod_{\text{ay } \text{algunos } \text{cases} }$  donde se requiere el uso de la impresora para pasar por ella datos o listados de programas. y según que tipo de impresoras le darán un doble espacio. Para ello lo que deberá hacer antes de comenzar la impresión. será meter la siguiente línea de comando:

 $PRINT = 8.CHR = (27); "A";CHR$(7)$ 

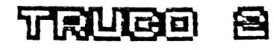

 $\mathsf{E}_{\mathsf{xisten}}$  muchos casos en los cuales cuando se desea cargar un programa en cinta, tanto programas comerciales como programas creados y salvados en cinta por Vd. mismo, le da un error de lectura, pues bien, lo que debe hacer es rebobinar la cinta de nuevo, inicializar el Computador pulsando las teclas de: CTRL. SHIFT y ESC al mismo tiempo. y una vez lo tenga inicializado, así como

que la cinta esté totalmente rebobinada, pulsará la tecla de PLAY de la reproductora y a continuación las teclas: CRTL y ENTER (tecla azul) verá que le sale un mensaje en la pantalla, pulsando la barra de espacio la cinta se pondrá en marcha otra vez.

Si en esta segunda vez le vuelve a dar un error en lectura, lo más probable es que su cinta esté mal por lo que sí es una cinta con programas comerciales, le recomendamos que la cambie por otra que esté en mejor estado.

TRUBE

 $\mathbf{U}_i$  Vd. es un usuario del modelo AMS-TRAD 664, podrá comprobar que muchas de las cintas de cassette que contienen juegos no las puede cargar en memoria, apareciéndole un mensaje de MEMORY FULL.

La razón de ese mensaje es que existe una incompatibilidad entre el modelo CPC 664 y el 464, y lo mismo sucede al usuario de un modelo 464 que tenga una unidad de Disco, dado que el sistema operativo del disco usa 1284 bytes para su propio uso. Naturalmente si Vd. usa un modelo 464 la solución es bien simple, y sería el no encender la unidad de disco, pero en el 664 esa operación no se puede hacer dado que el ROM del disco siempre se conecta al encender el Ordenador, y en Hardware no hay ninguna solución para que se recupere la memoria usada por el Disco.

La solución para este problema la podremos atacar por la vía del Software

*8-Amstrad-* / *985*

con la ayuda de un pequeño programa que Vd. lo podrá salvar en Disco para que cuando quiera cargar un programa desde la cinta lo único que deberá hacer será el ejecutar antes este programa, y una vez lo tenga ejecutado podrá comprobar que si teclea el comando PRINT HIMEM le aparecerá en pantalla la cifra de 43903 en vez de 42619 aunque el disco esté funcionando. Otro efecto que Vd. podrá comprobar, es que ninguna orden de Disco le funcionará, como por ejemplo: TAPE, DIR, etc.

El programa que deberá teclear y salvar en disco será el siguiente:

#### Traugo 4

uando Vd. está editando (escribiendo) un programa, tendrá la posibilidad de poder ahorrar tiempo usando el comando de AUTO para poder numerar las líneas de su programa, así como el usar la tecla de admiración (?) para sustituir al comando PRINT así como la tecla del apóstrofe (') para sustituir a la palabra REM. Por otro lado, si Vd. escribe su programa con letras minúsculas, podrá comprobar que al listarlo todos los comandos que admite el Basic del AMSTRAD aparecerán en letras mayú sculas pudiendo así chequear si todos los comandos que ha usado son ad mitidos por el Basic.

## TRUCO

 $E_n$  los Ordenadores de AMSTRAD existe una instrucción definida como SYMBOL que le podrá definir caracteres especiales que no están en su teclado. Por ejemplo si Vd. desea definir el uso de la letra  $\bar{N}$  tanto mayúscula como minú scula, deberá teclear la siguiente línea:

#### SYMBOL

255,60,0,216,102,102,102,102,0 para las minúsculas, y **SYMBOL** 254,218,230,246,222,206,198,198,0 para las mayúsculas.

En este caso hemos utilizado los caracteres ASCII 255 y 254 para definir la letra  $\bar{N}$  minúscula y mayúscula respectivamente. Así pues, si quiere comprobar que le sale esta letra, lo único que deberá hacer es teclear PRINT CHR\$  $(255)$ ;CHR\$ $(254)$  apareciéndole en pantalla los dos tipos de eñes.

Pongamos un ejemplo: Supongamos que queremos escribir la palabra «pequeño», lo que deberá hacer será: N\$="peque"+CHR\$(255)+"0" PRINT N\$ Otro ejemplo sería el siguiente:

N\$="Espa"+CHR\$(255)+"a" PRINT N\$

y le aparecerá la palabra España.

Es aconsejable el que ponga estas instrucciones al principio de su programa para que así lo pueda usar cuando esté editado.

#### ■¡nam ni ©

**c**<br> **c**<br> **c** u ando Vd. esté usando cintas de Cassette para salvar sus programas, es aconsejable que utilice cintas de corta duración, dado que así evitará un desgaste en el mecanismo de arrastre de su grabadora evitando además errores en escritura cuando esté al final de la misma. La otra razón es que si tiene una cinta de larga duración y ha salvado algún programa al final de la misma, tardará bastante para encontrar dicho programa cuando quiera volcarlo en memoria para su ejecución.

En lo que se refiere a los Discos, es aconsejable que siempre haga una copia del Disco original, tanto si es un Sistema Operativo como si son Utilidades, y trabajar siempre con la copia y así evitará que se quede Vd. sin el original en caso de error en escritura.

Esperamos que estos consejos le sean de gran utilidad para su entretenimiento y aprendizaje con su Ordenador AMS-TRAD.

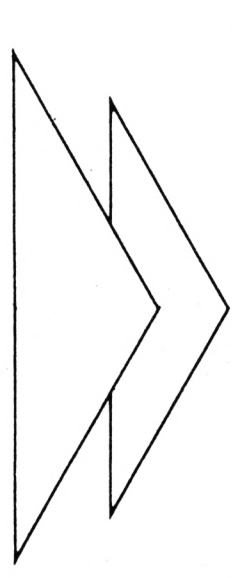

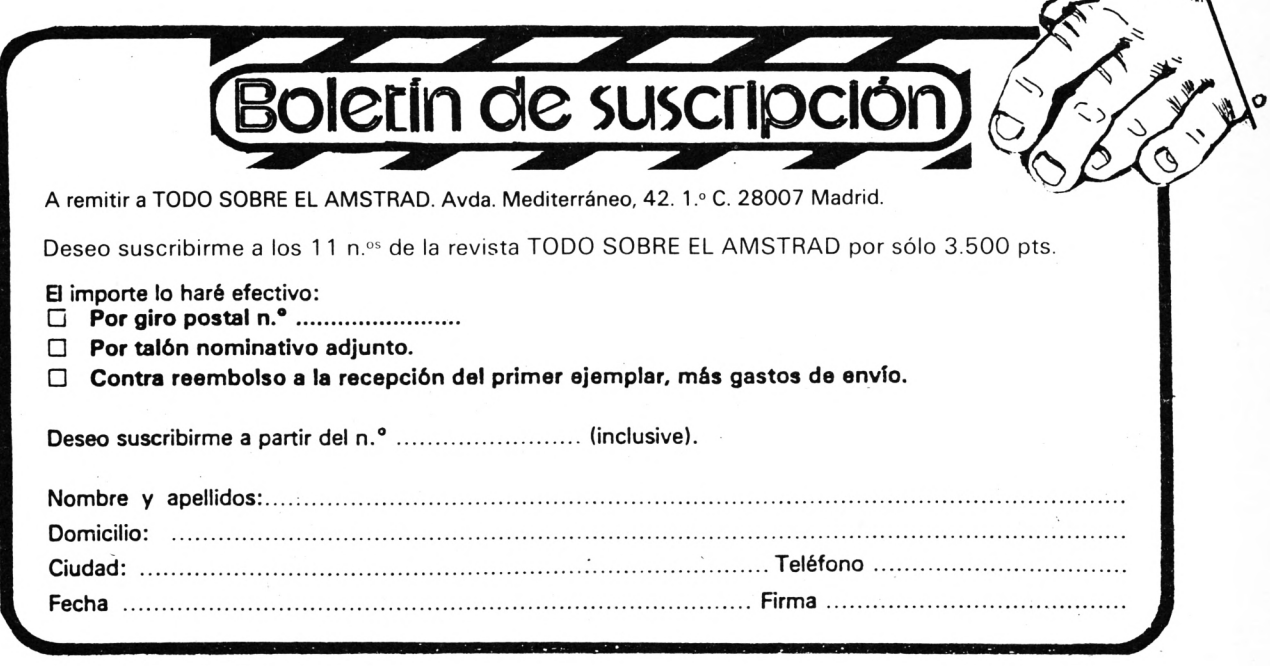

**XX RXXXX RXXXX RXXXX RX 22 Kanada Kanada** 

**DR 200 Barnes Barnes Barnes Barnes Barnes Barnes Barnes Barnes Ba** 83 BS **Ready Rooms Rooms Rooms Rooms Rooms Rooms Rooms** 

MOSQUITO

\*\*\*\*\* MOSQUITO \*\*\*\*\* 10 FEM žŏ.

88

- 30 BORDER 9:1NK 0.9:1NK 1,24:1NK 2,6:1NK 3,2:PAPER 0:PEN 1:MODE 1:CLS<br>40 RESTURE 9000:FOR Z=3 TO 22:READ E\$:LOCATE 1,2:PRINT E\$:CHR\$(7):NEXT:GOSUB 910
- 50 IF INKEYS="" THEN 50 ELSE CLS
- 60 LOCATE 3.7: PRINT "ELECCION DE LAS TECLAS DE JUEGO: ":LOCATE 5,12: PRINT "PARA SUB IR?' 70 LE=INKEYS:IF LS="" THEN 70 ELSE IF LS<>CHRS(13) THEN LOCATE 1,1:PRINT "SUBIR:

":L\$:S\$=L\$<br>80 LOCATE 5.12:FRINT"PARA BAJAR"<br>90 L\$=INKEY\$:IF L\$="" THEN 90 ELSE IF L\$<>CHR\$(13) THEN LOCATE 20,1:PRINT "BAJAR

THE ESTIMATE SALES IN THE RESERVE OF THE RESERVE TO A THE RESERVE TO A THE RESERVE TO A THE RESERVE TO A LA DERECHA?"<br>THE RESERVE TO A LA DERECHA PRESERVE TO A LA DERECHA PRESERVE TO A LOCATE 1,3: PRINT "DERE  $"ILS:DS=LS$  $CHA:$ 

120 LOCATE 5.12:PRINT"FARA IR A LA 1ZQUIERDA?"<br>130 L®=INKEY®:IF L®="" THEN 130 ELSE IF L®<>CHR®(13) THEN LOCATE 20,3:PRINT "IZQ UIERDA: ":L\$:15=L\$<br>140 LOCATE 5,22:PRINT"ESTAS CUNFORME? (S/N)"

150 LS=INKEYS: IF LS="" THEN 150 ELSE LS=UPPERS(LS): IF LS="N" THEN CLS: GOTU 60 EL<br>SE IF LS<>"S" THEN 150

160 BORDER 25: CLS: N=RND (TIME) 170 LOCATE 1,1: PRINT STRING\$(40,143):LOCATE 1,2: PRINT STRING\$(40,143): GOSUB 8000 :60SUB B100:60SUB B200:60SUB B300<br>180 FEN 3:FOR Z=1 TO TM<br>190 XS(Z)=INT(RND#38+2):YS(Z)=INT(RND#21)+4

- 
- 170 XS(2) = INT(KND+38H2)/TS(2) = INT(KND+2)) <br/> <br/> 200 IF TEST(XS(2) +16-B) (2) = INT(KND+2) <br/> <br/> <br/> <br/> <br/> <br/> <br/> <br/> <br/> <br/> <br/> <br/> <br/> <br/> <br/> <br/> <br/> <br/> <br/> <br/> <b
	-
- 
- 240 IF TEST(XM(2)\$16-B,400-(YM(2)\$16-B))<>0 THEN 230<br>250 LOCATE XM(2),YM(2);PRINT MN\$;NEXT;PEN 1
- 260 XV=1NT (KND#38+2):YV=1NT (RND#21)+4:1F TEST (XV#16-8, 400- (YV#16-8))<>0 THEN 260 ELSE PEN 3:LOCATE XV,YV:PRINT V#:PEN 1
- 270 XA=INT(RND#40+1):YA=INT(RND#21)+4:IF TEST(XA#16-8,400-(YA#16-8))<>0 THEN 270 ELSE PEN 3:LOCATE XA,YA:PRINT AR\$:PEN 1 280 XM=1NT(RND#38+2):YM=INT(RND#21)+4:IF TEST(XM#16-8,400-(YM#16-8))<>0 THEN 280
- ELSE LOCATE XM. YM: PRINT MDS: DRS="D' 290 J=0:L\$=INKEY\$
	- 300 J-0:L9-INKET9<br>300 IF L9=S9 THEN GOSUB 1000:J=1<br>310 IF L9=B9 THEN GOSUB 1100:J=1

Todo sobre el **AMSTRAD** 

Avda. del Mediterráneo, 42 - 1.º C

## 28007 MADRID

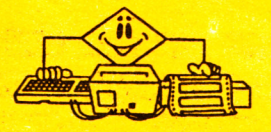

Ù

320 IF L\$=D\$ THEN GOSUB 1200:J=1<br>330 IF L\$=1\$ THEN GOSUB 1300:J=1<br>335 IF J=1 THEN GOTO 1400<br>340 IF (=1 THEN SOUND 1,500,2 350 K=RND+0.2: IF K<2N/10 THEN 1500 360 6010 290 1000 LOCATE XM. YM: PRINT ES: IF YM>3 THEN YM=YM-1 1010 RETURN 1100 LOCATE XM.YM: PRINT ES: IF YM<23 THEN YM=YM+1 1110 RETURN 1200 LOCATE XM.YM:FRINT ES:1F XMK39 THEN XM=XM+1:DR\$="D" 1210 RETURN 1300 LOCATE XM.YM:FRINT ES:IF XM>2 THEN XM=XM-1:DR\$="I" 1310 RETURN<br>1400 TC=TEST(XM#16-8,400-(YM#16-8)) 1410 IF TC=2 THEN E=E+100:60SUB 8000:MN=MN-1<br>1420 IF TC=3 THEN 1600<br>1430 IF XM=XV AND YM=YV AND MN=0 THEN 2000 1440 LOCATE XM. YM: IF DRS="D" THEN FRINT MDS ELSE PRINT MIS 1450 E=E-10:60SUB 8000:IF E<= 0 THEN 1600 1460 6010 340 1500 IF XMK=XA AND TEST((XA-1)#16-8,400-(YA#16-8))=0 AND XA>3 THEN LOCATE XA, YA: **RINT** E\$: XA=XA-1:60TO 1520 1510 IF XM>=XA AND TEST((XA+1)\*16-B, 400-(YA\*16-B))=0 AND XA<3B THEN LOCATE XA, YA :FRINT ES:XA=XA+1 1520 IF YMK=YA AND TEST(XA#16-8,400-((YA-1)#16-8))=0 AND YA>4 THEN LOCATE XA, YA: **KINT** ES: YA=YA-1: GOTO 1540 1530 IF YM>=YA AND TEST(XAX16-8,400-((YA+1)X16-8))=0 AND YA<23 THEN LOCATE XA, YA PRINT ES: YA=YA+1 1540 PEN SILOCATE XALYAIPRINT AR\$IPEN 1<br>1550 IF XA=XM AND YA=YM THEN 1600 ELSE GOTO 290 1600 FUR 1=100 TD 1200 STEP 100:SDUND 1, T, T/100:NEXT:LOCATE 16+MS\*3, 2:FRINT CHR\$ (143):MS=MS-1:FUR T=1 TD 1000:NEXT 1610 IF MSK=0 THEN 1690 1810 IF MSS-0 THEN 1890<br>1820 LOCATE S.10:FRINT"CONTINUAMOS? (S/N)"<br>1830 L\$=INKEY\$:1F L\$="" THEN 1830 ELSE L\$=UPPER\$(L\$):1F L\$="S" THEN 60SUB 9150:6<br>1830 L\$=INKEY\$:1F L\$="" THEN 1830 ELSE L\$=UPPER\$(L\$):1F L\$="S" THEN 60SUB 1720 BORDER 1:1NK 0,1:1NK 1,24:PAPER 0:PEN 1:CLS:PRINT"PERPARADO PARA EL SIGUIEN TE PROGRAMA:":RUN"" 2000 FDR 2=1 TO TH:LOCATE XS(Z), YS(Z): PRINT E\$: PT=PT+10: SOUND 1, 100, 3: GOSUB 8100 FOR T=1 TO 100:NEXT T.Z:ZN=ZN+1:60SUB 9150:60TO 160 BOOD PEN SIPAPER IILOCATE I, IIPRINT USING ENERGIA: ####";EIPAPER OIPEN I<br>BOIO IF MN=0 THEN LOCATE XV, YV:PRINT CHR\$(249) B020 RETURN 8100 FEN 3:FAPER 1:LOCATE 14,1:PRINT USING"PUNTOS:######":PT:PAPER 0:PEN 1:RETURN 8200 PEN 3: PAPER 1: LOCATE 27, 1: PRINT USING "HABITACION: ###"; ZN: PAPER 0: PEN 1: RETU 8300 PEN 3:PAPER 1:LOCATE 5,2:PRINT "MOSQUITOS:":FOR Z=1 TO MS:LOCATE 16+2\*3,2:P 9000 DATA " MOSOULTO THE STATE INTERNATIONAL CONTRACT CONTRACT THE SUBSECTION OF THE RESULTS OF THE RESULTS OF<br>
are los de tu especie..." Fara tener energia comeras de los","frutos que hay en<br>
la habitacion, pero"<br>
la habi RINT MDS: NEXT: PAPER O: PEN 1: RETURN 9010 DATA con cuidado de no tropezar con los,insectícidas ní con el aracnido que<br>,trataran de eliminarte..." For fin podras salír po r la ventana",cuando te hayas comido todos los frutos,de la habitacion..." El m r is ventual tension of the computer of the protocol of the protocol of the contraction..." Elm<br>Political del mosquito se realiza"<br>PO2O DATA con las teclas que tu elijas.,," FULSA UNA TECLA FARA CONTINUAR"<br>PIOO SYMBOL AFTE 120, 244, 255, 84, 168 9120 SYMBOL 246,4,8,110,255,255,255,126,60:SYMBOL 247,60,38,36,60,44,52,52,60:SY NEW STREET 24.60,102,255,189,165,165,165<br>MBOL 248,24,60,102,255,189,165,165,165<br>9130 SYMBOL 249,255,153,153,153,153,153,153,255;MI\$=CHR\$(244);MD\$=CHR\$(245);MN\$= CHR\$(246): SP\$=CHR\$(247): AR\$=CHR\$(248): V\$=CHR\$(143) 9140 E\$=CHR\$(32):E=500:PT=0:ZN=1:MS=5:DIM XM(10),YM(10) 9150 E=500: MN=10: TM=10+ZN\*5: XS(1)=1: YS(1)=1: ERASE XS, YS: DIM XS(TM); YS(TM): RETURN

En MOSQUITO tendrás que sobrevivir en una habitación, que es un ambiente muy hostil para los insectos de esa especie.

Para tener energía y poder moverte comerás de los frutos que hay en la habitación, pero con mucho cuidado de no tropezar con los insecticidas ni con el arácnido que tratará de eliminarte. La salida, que es una ventana, se abre (en blanco) cuando te hayas comido todos los frutos de la habitación.

Podrás elegir las teclas con las que se moverá el mosquito por toda la pantalla. En todo momento estarás informado de la energía que te queda, los mosquitos vivos con que cuentas, los puntos y la habitación en que te encuentras. Cuanto mayor sea el número de habitación más rápido será el movimiento de la araña.

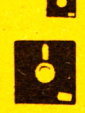

**ARETA** 

**ES ESSEU ESSEU ESSEU ESSEU DE** 

**New Actual Contract Entry Actual Or** 

Este es un juego emocionante en el que lo más importante es comerse muchas frutas. Sin embargo, las paredes te impedirán hacerlo con toda tranquilidad y tendrás que procurar no chocar con ellas.

11

**\*\*\* \*** 

ЪF

El juego está preparado para teclado y joystick; en el caso de jugar con teclado el mismo jugador puede definir las teclas de movimiento en las cuatro direcciones; si se juega con joystick estas cuatro direcciones deben darse con el mando. Además puede definirse una tecla de abandono y uno de los cinco niveles progresivos de dificultad.

Los frutos son de seis tipos distintos, cada uno con sus correspondientes puntos. El juego comienza con 5 vidas y una pared intercalada y se va complicando con más paredes y con frutos más jugosos (con mayor puntuación), a lo largo de la partida. П

THEN 210

CINTA "TSA 2A

DISCO ACA "ABESA" 7K

ABEJA >>> DiO ' <<< L<br>20 ' COPYRIGHT:  $<<$   $L$  A M. JESUS CABELLO MARTINEZ F. ALONSO-FASTOR DEL COSO (#1985")<br>25 MODE 0: BORDER 0: INK 0.0: INK 1.2.8:PAPER 0:PEN 1:CLS:SPEED INK 5.5:LOCATE 3.12<br>1FRINT"L A A B E J A":FOR TE1 TO 2000:NEXT<br>30 MODE 1:BORDER 0:SPEED INK 50.50:SYMBOL AFTER 0:RESTORE 90 **\*1985\*** INKEY \*\*\* THEN 40 IF 50 CLS:IN\$=CHR\$(174):J\$=STRING\$(39.32):LOCATE 2.5:PRINT"DEFINICION DE LAS TECLAS<br>DE JUEGO:":LOCATE 1.7:PRINT IN\$:"PARA SUBIR LA ABEJ<br>A?":GOSUB 9100:S\$=L\$1.DCATE 1.7:PRINT J\$:LOCATE 1.7:PRINT "PARA SUBIR ":S\$<br>A0 LOCATE 1.9: 50 CLS:IN\$=CHR\$(174):J\$=STRING\$(39.32):LOCATE 2.5:PRINT"DEFINICION DE LAS TECLAS LOND THE 1.13:FRINT INS:"PARA LLEVAR A LA IZQUIERDA A LA ABEJA?":GOSUB 9100:15=<br>80 LOCATE 1.13:PRINT JS:LOCATE 1.13:PRINT "PARA LA I<br>ZQUIERDA ":IS B5 LOCATE 1.15:FRINT IN\$:"PARA ABANDONAR EL JUEGO?":GOSUB 9100:AB\$=L\$:LOCATE 1.1 5:PRINT J\$:LOCATE 1.15:PRINT "PARA ABANDONAR EL JUEG  $D$  ": ABS B7 LOCATE 1.18:PRINT IN\$:"NIVEL DE JUEGO? (1 DIFICIL - 5 FACIL)":GOSUB 9100:VNJ= VALICE):IF VNJK1 OR VNJ35 THEN 87 ELSE LOCATE 1.18:P<br>RNT JS:LOCATE 1.18:PRINT"NIVEL":VNJ<br>RNT JS:LOCATE 1.18:PRINT"NIVEL":VNJ **PULSA S SINO PULSA** 90 LOCATE 1.23: FRINT"SI ESTAS DE ACUERDO CON ESTAS TECLAS CUALQUIER DTRA TECLA"<br>100 L\$=INKEY\$:IF L\$="" THEN 100 ELSE IF L\$<>"S" AND L\$<>"s" THEN 50 105 NJ=(VNJ-1) #10: PT=0: NV=1: VD=5: KD\$=STRING\$ (4.46) 100 Num (VINUm 17410): Form of Industries (1.94)<br>110 NODE 0:SFEED INK 50.50:GOSUB 8200:FT==1<br>120 LL\$=STRING\$(20.LD\$):PEN 2:LOCATE 1.2:PRINT LL\$:LOCATE 1.24:PRINT LL\$:FOR Z=3 TO 23:LOCATE 1.2:PRINT LD\$:LOCATE 20.2:PRINT LD\$:NE 130 GOSUB 8000:GOSUB 8300<br>
140 KANDOMIZE TIME:FOR Z=1 TO NV10 STEP NV:D=INT(Z/10+1):IF 0)6 THEN 0=6<br>
140 KANDOMIZE TIME:FOR Z=1 TO NV10 STEP NV:D=INT(Z/10+1):IF 0)6 THEN 150<br>
160 LOCATE XO.YO:ON 0 GOSUB 9300.9310.9320.9330 130 GOSUB 8000: GOSUB 8300 D 2.T+10.1:NEXT 205 IF SQ(1)<>4 THEN 205<br>210 L\$=INKEY\$:IF L\$=AB\$ THEN 10000 215 FOR T=1 TO NJ:NEXT 220 IF L&=B& THEN SY=-1:SX=0<br>230 IF L&=B& THEN SY=1:SX=0 200 IF L3=B\$ IMEN ST\*1:SA=0<br>240 IF L\$=B\$ THEN SX=1:SY=0<br>250 IF L\$=I\$ THEN SX=-1:SY=0<br>255 TO=TEST((XA+SX)\$32-16.412-((YA+SY)\$16)):T1=TEST((XA+SX)\$32-16.412-((YA+SY-1)<br>\$16)):IF TO=2 OR T1=2 THEN 9600<br>\$16)):IF TO=2 OR T1=2 TH \$16)):IF TO=2 OR TI=2 THEN 9600<br>260 TO=TEST((XA+SY)\$32-16.408-((YA+SY)\$16)):Ti=TEST((XA+SX)\$32-16.408-((YA+SY-1)<br>\$16)):IF TO<20 AND TO<24 OR TI<30 AND TI<24 THEN GOS<br>UB 7000:IF TO=T1 THEN GOSUB 7000<br>270 SOUND 1.500.3:GOSUB

**ang kalang kalang kalang kalang kalang kalang kalang kalang ka** 

Decrees Decrees Decrees Decrees Decrees Decrees Decrees Decrees

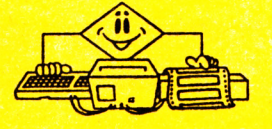

280 FOR T=1000 TO 10 STEF -10:SOUND 1.T.3.15:SOUND 2.T+100.2.12:SOUND 3.T+500.1. 280 FOR T=1000 10 10 STEP -10:500ND 1.1.3.1.500000<br>1900 F SO(1)(34 THEN 290<br>300 NV=NV+1:FOR Z=1 TO 100:L\$=INKEY\$:NEXT:60TO 110<br>7000 IF T0=3 OR T1=3 THEN FT=FT+10:60SUB 8000<br>7010 IF T0=3 OR T1=3 THEN FT=FT+40:60SUB 8000<br>703 7040 IF T0=10 OR T1=10 THEN PT=PT+50:60SUB 8000<br>7050 IF T0=11 OR T1=11 THEN PT=PT+30:60SUB 8000 7060 RETURN BOOO PEN 10:LOCATE 4.1: PRINT USING "PUNTOS: ######": PT: SOUND 1.50.3: FT=FT+1: RETUR B100 PEN 2: RANDOMIZE TIME: KD=RND: XI=INT(RND\*16)+3: XF=INT(RND\*16)+3: YI=INT(RND\*19 +4): YF=INT(RND#19+4) THE RESOLUTION CONTROLL AND SERVE THE RESOLUTION OF THE RESOLUTION OF A RESOLUTION OF A RESOLUTION OF THE RESOLUTION OF STEP SOLUTION OF THE RESOLUTION OF THE RESOLUTION OF THE RESOLUTION OF STEP SOLUTION OF THE RESOLUTION **B130 NEXT: RETURN** B140 FOR KI=YI TO YF STEP SGN(YF-YI);IF TEST(XI#32-16.40B-(K1#16))=0 THEN LOCATE<br>XI.K1:PRINT LD\$ ELSE K1=99\*SGN(YF-YI) BISO NEXT: RETURN BISO NEXTRETURN<br>
BOO PEN 10:LOCATE 6.1:FRINT"FRUTAS:":FOR 0=1 TO 6:XD=3:YD=0\$3+3:LOCATE XO.YO:ON<br>
0 GOSUB 9300.9310.9320.9330.9340.9350:PEN 13:LOCATE<br>
5.YO:FRINT"KD\$:USING"## btos.":D\$10:NEXT:PEN 12:LOCATE<br>
AR":LOCATE 4.25 B210 IF INKEYS="" THEN B210 ELSE LLSIKEIDRN<br>
B300 PEN 10:LOCATE 6.25:FRINT USING"VIDES:##":VD:RETURN<br>
9000 DATA 0.24.6.3.15.19.12.21.9.16.8.7<br>
9010 DATA "LA ABEJA",." De un juego enterprese muchos frutos...." Sin e juego emocionante en el que lo", .<br>mbargo, las paredes te impediran",.hacerlo y tienes que procurar no chocar,.con ellas. POIODATA ..." Las teclas de movimiento de la abeja",,podras elegírlas tu mismo<br>...." FULSA CUALQUIER TECLA PARA COMENZAR"<br>9100 L\$=INKEY\$:IF L\$="" THEN 9100 ELSE RETURN<br>9200 SYMBOL 176.8.28.46.111.95.95.46.28:SYMBOL 177.8.1 9020 DATA **BOL** BOL 178.6.6.14.30.60.56.28.12:SYMBOL 179.0.0.60.90.2<br>19.219.90.60:SYMBOL 180.102.24.0.0.0.0.0.0 . 17.117.70.001311.24.36.66.129.129.66.36.2415YMEOL 182.0.24.52.126.90.44.24.015YMEOL 181.24.36.66.129.129.66.36.2415YMEOL 182.0.24.52.126.90.44.24.015YMEOL 183.0.106.190.191.191.95.126.5615YMEOL 184.26.62.28.00.291.191.75.1 9220 TUS=CHRS (22)+CHRS (1): TDS=CHRS (22)+CHRS (0): A1S=CHRS (184): A2S=CHRS (185): A3S=C HR\$(186):LD\$=CHR\$(187) 9230 DIM 0\$(15):0\$(1)=CHR\$(176):0\$(2)=CHR\$(177):0\$(3)=CHR\$(178):0\$(4)=CHR\$(179): D\$(14)=CHR\$(180): D\$(5)=CHR\$(181): D\$(15)=CHR\$(182): O\$ (6)=CHR\$(183) 18/=Unity-18/<br>9240 FOR 2=1 TO 10:NM\$(2)="AMSTRAD":PT(2)=100:NEXT:RETURN<br>9300 PEN 5:PRINT O\$(0):RETURN 9320 PEN 11: PRINT OS (6) : RETURN **FILM IN THE SET ON SETTER AND SETTER AND SETTER AND SETTER AND SETTER SETTER SETTER SETTER SETTER SETTER SETTER**<br>FILM PER SEPRINT DS (5): TUS:LOCATE XO. YO: PER 7: PRINT DS (15): TDS: RETURN<br>P550 FER 9: PRINT DS (4): TUS: 7530 FENINT TUS:A3\$:TD\$:RETURN<br>PAVA:FRINT TUS:A3\$:TD\$:RETURN<br>PAOO INK 2.2.B:PEN 2:LOCATE XA.YA:PRINT A1\$:LOCATE XA.YA-1:PRINT A2\$:LOCATE XA.Y<br>A:PRINT TUS:A3\$:TD\$:FCR T=1 TO 100:SOUND 1,1000,1:SO<br>UND 2.10.1:SOUND 3.3000,1:N 9620 INK 2.6:VD=VD-1:GOSUB B300:FOR T=1 TO 1000:L\$=INKEY\$:NEXT:IF VD>0 THEN 110 **ELSE 10000** 10000 IF FT<FT(10) THEN 10100 ELSE FOR Z=1 TO 10:L\$=INKEY\$:NEXT:NM\$="":PEN 1:CLS FLUCATE 4.4: PRINT INSTANTION NUMBER THE 2-10100 10030<br>10010 L\$=INKEY\$: IF L\$=CHR\$(13) THEN 2=1016070 10030<br>10020 IF L\$="" THEN 10010 ELSE NM\$=NM\$+L\$:LOCATE 5+2.10: PRINT L 10030 NEXT 10040 pt (10)=pt:nm\$(10)=nm\$<br>10050 FOR 2=1 TO 10:FOR 22=1 TO 9:IF PT(22)>=PT(22+1) THEN 10070 10060 K=PT(ZZ):PT(ZZ)=PT(ZZ+1):PT(ZZ+1)=K;K\$=NM\$(ZZ);NM\$(ZZ)=NM\$(ZZ+1);NM\$(ZZ+1)  $=K$ \$ 10070 NEXT: NEXT 10100 CLS:LOCATE 4.1: PRINT"PUNTUACIONES: ": FOR Z=1 TO 10: PEN Z+1: LOCATE 1.2\*2+1: P RINT NMS(Z):LOCATE 14.2#2+1:PRINT USING"######":PT(Z ) INEXT 10110 PEN 12:LOCATE 3.23:PRINT"O OTRA PARTIDA":LOCATE 3.24:PRINT"P OTRO PROGRAMA 10120 L\$=INKEY\$1IF L\$="" THEN 10120 ELSE L\$=UPPER\$(L\$):IF L\$="0" THEN MODE 1:PEN 1:60TO 50 ELSE IF L\$<>"P" THEN 10120<br>10130 MODE 1:BORDER 1:SYMBOL AFTER 0:INK 0.1:INK 1.24:PAPER 0:PEN 1:CLS:PRINT"PR<br>EPARADO PARA EL SIGUIEN

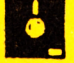

Amstrad exhibió por primera vez el CPC6128 en mayo de 1985 en la Chicago Electronics Show, donde se presentó específicamente para el mercado de Estados Unidos por Indescomp Internacional, agente de Amstrad en Norteamérica. Sólo cinco meses después, ya lo tenemos en España. Estas son sus características.

 $\prod_{i=1}^{n}$ 

Al mantener un alto nivel de compatibilidad con el CPC464 y el CPC664, el CPC6128 es capaz de operar con la mayoría del software existente: más de 500 programas de relieve. Además de la implementación de CPM Plus con sus 61 K para área de programas, permite que todos los programas en CPM 80 se puedan ejecutar y con espacio de sobra.

#### **ESPECIFICACIONES DE** PANTALLA

Modo de visualiz Modo 1 Modo  $2$  Modo  $0$ Número de Colores 4 de 27 2 de 27 16 de 27 320 640 160 Puntos verticales Puntos horizont. 200 200 200 Caracteres por línea 40  $80$ 20

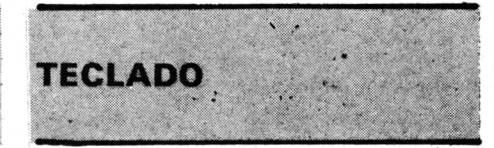

74 teclas en estilo «qwerty» con bloque numérico y teclas de cursor, más teclas independientes para copy, return, enter, shift, caps, lock tab, escape, delete, clear, control.

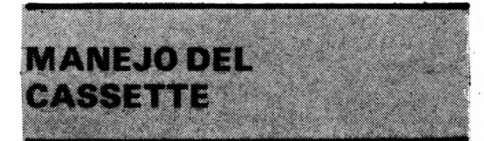

La velocidad de grabación es seleccionable por software y puede ser de 1.000 baudios o de 2.000 baudios. La velocidad de lectura se establece automáticamente según el programa

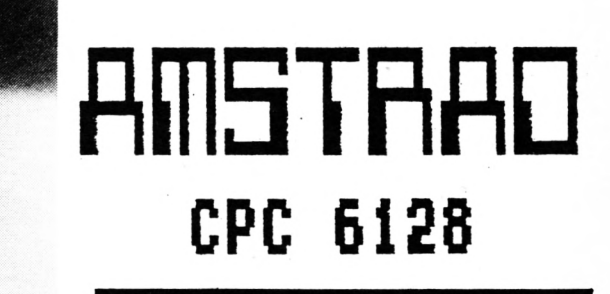

*a leer. La parada/arranque del motor se controla por software.*

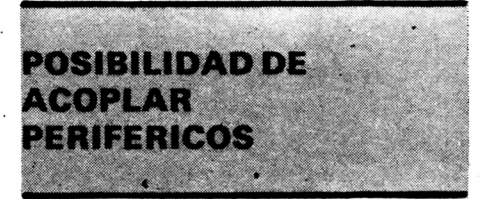

*Pude conectarse:*

**—** *1 segunda Unidad de Disco tipo FD-1.*

**— 7** *impresora compatible con el standard Centronics.*

**—** *Joystick(s).*

**—** *Otros muchos periféricos, incluidos hasta 256 bloques adicionales de 16KR0MS.*

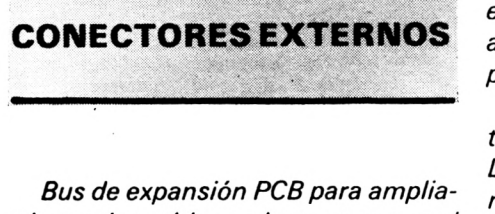

*ciones de multiuso e impresora con el interface paralelo Centronics.*

*Conector para la segunda Unidad de Disco.*

*Conector de 9 patillas tipo D9 para joystick.*

*Conector DIN de 6 patillas para monitor RGB. sincronismo y luminancia.*

*Conector DIN de 5 patillas para magnetófono externo.*

*Conector de 3.5 mm para salida de sonido stereo.*

*Cable de 5 mm para alimentar con 12 vy el disco desde el monitor.*

*Cable de 5 mm para alimentar con 5 v el ordenador CPC6128 a través del monitor.*

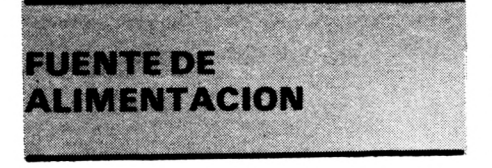

*Integrada en el monitor: 240 voltios a 50 Hz. El teclado y el lector de* *discos se alimentan directamente a través del monitor.*

*El CP/M normalmente requiere 80 columnas. La capacidad del CPC6* **7** *28 para presentar un texto en formato de 80 columnas es un prerequisito en la mayoría de las aplicaciones en CP/M.*

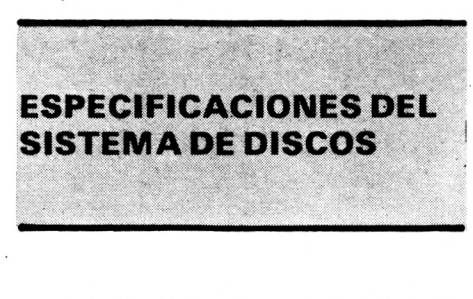

*La Unidad de Disco es un sistema de 3 pulgadas, de acuerdo al standard de Hitachi/Panasonic. El software está configurado para un tiempo de acceso de 30 mS y una velocidad de paso de 12 mS.*

*El sistema está diseñado para controlar un máximo de dos Unidades de Disco. La ROM contiene ampliaciones para AMSDOS y los elementos de CP/M 2.2 y DrLOGO que son dependientes de la máquina.*

*Los discos de 3 pulgadas son de construcción rígida y pueden ser utilizados por sus dos caras. Cada cara va provista de una pestaña protectora contra la grabación accidental que puede desplazarse de posición a voluntad.*

*parten la misma estructura de ficheros y pueden leer y escribir ficheros uno de otro.*

*Con el CPC6I28 se suministra el sistema operativo CP/M Plus de Digital Research, posibilitando al usuario el acceso a la rica biblioteca en software de aplicaciones escrito para operar bajo CP/M. Además de las utilidades normales del CP/M Plus, en el CPC6I28 se han añadido algunas adicionales.*

#### **ORGANIZACION DE LOS DISCOS**

*Tanto el AMSDOS como el CP/M soportan dos formatos de discos diferentes: formato SYSTEM y formato DA TA (sólo para datos).*

*El formato queda automáticamente seleccionado al acceder al disco. Ambos formatos utilizan la misma estructura, pero tienen una configuración de sectores distinta.*

*Común a las dos es:*

**—** *Simple cara, doble densidad.*

**—** *Sectores con un tamaño de 512 bytes.*

**—** *40 pistas.*

**—** *Relación de distancia entre sectores: 2/1.*

**FORMATO SYSTEM** 

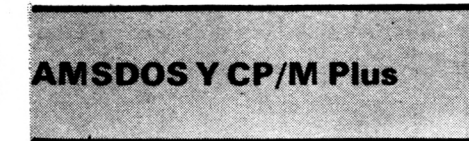

*AMSDOS es un sistema operativo de discos que hace un uso total de los ficheros en disco de la misma forma que lo hace a ficheros en cassette. De hecho, se utilizan los mismos comandos, con el nombre del fichero, de acuerdo a las convenciones CP/M y CP/M Plus. AMSDOS y el CP/M com-*

*Es el formato más frecuentemente usado, ya que el CP/M 2.2 y el CP/M Plus sólo pueden cargarse desde un disco con este formato. Se utilizan 2K para el directorio y se reservan 9K para el sistema.*

- *Nueve sectores por pista.*
- *Pistas reservadas para CP/M.*

**—** *Capacidad de almacenamiento de 169K.*

#### **CHIPS LIS (CIRCUITOS INTEGRADOS A GRAN ESCALA)**

*Procesador Z80A a una frecuencia de reloj de 4 MHz.*

*128K bytes de memoria RAM dis***puestos en dos bancos de 64K, más** *de 41K disponibles en BASIC para el usuario. 61K disponibles en TPA (área de programa transitorio) para CP/M Plus.*

*48K bytes de memoria ROM conteniendo el BASIC, el sistema operativo y las ampliaciones de disco.*

*Circuito controlador del tubo de rayos catódicos: 6845 CRT.*

*Chip generador de sonido:* **I** *A Y-3-8912 con tres canales de ocho* **I** *octavas.*

*Circuito para entrada y salida, tipo* **|** *paralelo: 8255 l/O.*

*Controlador de Ia Unidad de Disco: 7653.*

#### **FORMATO DATA**

*Todas las pistas se utilizan para almacenar datos. Se reservan 2K para el directorio.*

*No se reservan pistas.*

*El CPC6128 es compatible con programas creados para Amstrad CP/M 2.2 y acepta discos en formato SYSTEM con este sistema operativo. Los programas creados especialmente para CP/M Plus con GSX (sistema gráfico ampliado) no se ejecutarán con Amstrad CP/M 2.2*

*El término CP/M Plus es sinónimo de CP/M 3.0*

*El controlador de discos puede acceder a cualquiera de las dos caras de un disco Amstrad CP/M Plus o AMS-DOS, dependiendo de por qué lado se inserte el disco.*

*Deseamos resaltar que si bien se han tomado todas las medidas para asegurar la compatibilidad con el software existente en CP/M, algunos* **|** *programas disponibles hacen uso de características indocumentadas del sistema operativo CP/M, y éstas pueden no darse en la implementación del CPC6128.* **Q**

22 DAYS ON HALF **\* \*\*\* \*** 

**XX XXXX XXXX** 

#### **EXISTENCIAL CARRIERS CO**

**BANKS** ANALY **BANKS** 

#### **CRASH**

Es un juego en el que hay que tener nervios de acero para conseguir sobrevivir. Está dividido en seis estancias en las que debes recoger las perlas, como obstáculos tendrás todo tipo de objetos que caerán a gran velocidad sobre tí desde cualquier punto.

El movimiento en la horizontal se realiza con las teclas Q (a la izquierda) y W (a la derecha); subir o bajar escalones con las teclas A (a la izquierda) y S (a la derecha). Para subir a por las perlas debes tender una escalera con la tecla 0 y subir por ella con la tecla P.

El juego termina si recorres todas las estancias o acabas con las cinco vidas. ¡QUE TENGAS MUCHA SUER-TE EN ESTA AVENTURA!

**10 ' <<< C R A S H >>> 'O SYMBOL AFTER 0:H0DE OlBORDER Oí RESTORE 9100,FOR 2-0 TO 111READ C, INK Z.CíNEXT** A S HIGHLAND COMPANY COMPANY OF THE CONTRACT OF THE CONDUCT OF THE CONDUCT OF THE CONDUCT OF THE CONDUCT OF THE CONDUCT OF THE CONDUCT OF THE CONDUCT OF THE CONDUCT OF THE CONDUCT OF THE CONDUCT OF THE CONDUCT OF THE CONDU 00.20 **fcO ÑeXT?60SUB%500?PEN llMODE 11RESTORE 9000,FOR 2-1 TO 241READ f\*,LOCATE l.ZíPR 1NT f\*¡NEXT,PT=0¡VD-5** BO MODE 1:60SUB 8500;LOCATE 39.23.PRINT es:LOCATE 39.24,PRINT es **90 GOSUB 8900,BOSUB** 8800**,kk»**2**,yv-**5**,tp-22,AX-1,GOSUB 8510, BStancla 1** 100 xs=2**;ys=3;SS\$="D"IGOSUB 5000;GOSUB 8700**<br>110 OB=1:GOSUB 1000 **IÑO " slsOSüf B I L O C A T E 39.10.PRINT E»,LOCATE 39.ll.PWNT E..80SUB B900.G0SUB** p=16; AX=1; GOSUB 6510; XX=38; YY=12; TP=23; AX=-1; GOSUB 8510; XS=2; YS=23; SS\$="D"; GOSUB<br>5000; GOSUB 8700; OB=4; GOSUB 1000 LOCOLOLOLOLO DI SOO:LOCATE 39.10:PRINT E\$:LOCATE 39.11:PRINT E\$:GOSUB 8900:GOSUB 8800;XX=2;YY=1Z:TF=20H&-1:BO3DD 83\$="D";GOSUB 5000;GOSUB 8700;OB=7;GOSUB 1000<br>COOO!XX=2:FDCUB 8510;YS=2:YS=10;SS\$="D";GOSUB 5000;GOSUB 8700;OB=7;GOSUB 1000 **cÍ¡,MsSb 8500,L¿CATÍ 3?.23,PR.NT £., LOCATE 39.24,PRINT E»,GOSUB 8900,SOSUB** 10001XX=2:YY=12:TP=201AX=1160SUB B5101FOR Y=20 TO 24<br>10001XX=2:YY=12:TP=201AX=1160SUB B5101FOR Y=20 TO 24<br>100ATE 5.Y1PRINT STRING\$(29.172)1NEXT1XX=341YY=201TP=391AX=1160SUB B510<br>150 XS=2:YS=101B56\$="D"160SUB 500016DSUB B70 ... — VIESTIXS=21YS=23ISS\$="D";GOSUB 5000;GOSUB 8700;OB=13;GOSUB 1000<br>170 NEXTIXS=21YS=23:GLOCATE 39,22:PRINT "F":LOCATE 39,23:PRINT "I":LOCATE 39,24:PR<br>INT"N":GOSUB 8900;GOSUB 8800;XX=20;YY=10;TP=5;AX=-1! \_\_\_\_\_\_\_\_\_\_\_\_\_\_\_\_ **SOSUB 8510,XX=20,YY-10,TP-35,AX-1£ SOSUB 8510,XS-2,YS-23,SS\*- D ,60SUB SOOOlGOSUB 8700¡0B=161 FI = 1: GOSUB 1000 999 GOTO 999 1000 L\*=INKEYS:IF L\*<>"" THEN L\*=UPPER\*(L\*>;60SUB 7000iELSE 1200 1010 IF L\*=M0" AND T2\*l AND Ti\*0 AND ES-0 THEN GOSUB 5100\*XS-XS-liSS\*»MI \*GOSUB ?020,IFIL\*Í"W" AND T4-1 AND T3-0 AND ES-0 THEN GOSUB 5100iXS\*XS+1iSSS\*"D":GOSUB 1030\* \*IF L\*="A" AND T2-0 AND T1\*0 AND ES"0 THEN GOSUB 3100»XS-XS-llYS-YS+11SS\*""I ",GOSUB 5000 ELSE IF L\*-"A" AND Tl-1 AND T5-0 AND ES =0 THEN GOSUB 5100,XS-XS-1,YS-YS-1,SS\*-"I",GOSUB 5000 1040 IF L\*-"S" AND T**4**Ñ**0 **AND T3-0 AND ES-0 THEN SOSUB 5100, XS-XS+1 > YS-YS+1, SS\*«"D "¡SOSUB 5000 ELSE IF L\*-"S" AND T3-1 AND T6-0 AND ES -O THEN SOSUB 5100,XS-XS+1,YS-YS-1,SS\*-"D",SOSUB 5000 íoso 5f L\*-"0" ANDNEsÑ2°THEN SOSUB** 7200**,PRINT CHR\*122),CHR\*(1) , PEN 2,FOR Y-YS-1** TO TES STEP -1,LOCATE XS.Y, PRINT ES\$, SOUND 1, 1000, 1 **SOUND 2.1500.1lUEXTiPRINT CHR\*(221,CHR\*(O),PEN 1,ES«1 1060 ÍF L»-Ñ"TaÑd ?s >3°^d"eS-1 THEN E.-ES», SOSUB 5 1 0 0 , E .-C H R . (3 2 ) . YS-YS-1, SOSO B 5000 ELSE IF L\*="Pn THEN GOSUB 5100,SOSUB 7300,SOS UOO°k-¿-fÓr 2-1 TO 7, IF XS-XP(Z) AND <YS-YP,Z> OR YS\*1-YP(2) > THEN K-ZlJ-9 II JO NEXT: IF K O O THEN LOCATE XP (K) . YP (K) I PR INT E»i GOSUB 50u0:KP(K>=0:YP<M 0:PT 1120\* If "kO O AND ES-1 THEN SOSUB 5100,GOSUB 7300,GOSUB 5000,ES-0 " oo F'EN\*3UF XO-O THEN XO-INT (RND\*37+2> I YO-4,0-INT (RND (TIME) \*3+06) l IF XO-XP(l) OR X0-XP12) OR X0-XP13I OR XQ»XP<4) OR XO-XP(S) OR X 0-XPI6) OR XO-XP(7**) **THEN XO-O,GOTO 1200 ELSE** LOCATE **XO.YOlPRINT O\*<0> 1210 LOCATE XO.YOlPRINT E»,YO-YQ+2.T-TEST(XO\*16-8.400-(YO\*16-12)>,IF T-l AND X0<**

>XS OR YO>24 THEN XO=0:60TO 1000 1220 LOCATE XO.YO:FRINT O\$(O):IF XO=XS AND (YO=YS OR YO=YS+1) THEN 2000 1230 PEN 1160TO 1000<br>2000 FOR 2=500 TO 1000 STEP 10:SOUND 1.2,2:SOUND 2,2+100,2:NEXT 2005 IF SQ(1)<>4 THEN 2005 2010 SOUND 1.1000.5<br>2010 SOUND 1.1000.5 2020 LOCATE 26.11FRINT STRING\$(13,32)160SUB 8900160SUB 50001X0=0160TD 1000<br>2100 LOCATE 7.12:PRINT"SE TE TERMINARON LAS VIDAS":FOR Z=1 TO 30001NEXT<br>2110 CLS:PEN 11LOCATE 3.5:PRINT"HAS OBTENIDO":PT;"PUNTOS":LOCATE 3.10:PRINT THE CLOTENTIDA PULSA LA TECLA PRILOGATE 3.121PRINTPPA<br>RA UTRO PROGRAMA PULSA LA TECLA FRANCIA 212PRINTPPA<br>RA UTRO L'A-BANCYATIF L'A-RETHEN 2120 ELSE L'A-UPPERS(LS)<br>L'E-PFRINT NOOOO THEN 2120 ELSE LOWPPERS(LO) LIF LOWP" THEN RUN ELSE IF 2130 GOTO 2110 3000 XD=011NK 1.26.61FDR Z=300 TD 10 STEP -10150UND 1.2,2150UND 2,Z+10,21NEXT:IN  $K$  1.26:PEN 3 3010 IF SQ(1)<>4 THEN 3010 3015 IF FICO THEN 3500 3030 LGCATE 1,25:PRINT"PASAMOS A LA SIGUIENTE ESTANCIA (S/N)"<br>3030 LGCATE 1,25:PRINT"PASAMOS A LA SIGUIENTE ESTANCIA (S/N)"<br>3030 LG=INKEYS:IF LS="" THEN 3030 ELSE LS=UPPERS(LS):IF LS="N" THEN LOCATE 1,25: PEN 1: PRINT STRING\$(39.172): GOTO 1000<br>3040 IF L\$="S" THEN RETURN TEN TITRINT STRINGS(39,172<br>3040 IF L\$="S" THEN RETURN<br>3050 GOTO 3030 3500 LOCATE 12.25:PRINT"FIN DE LA AVENTURA":FOR T=1 TO 3000:NEXT:GOTO 2110 5000 LOCATE xs, vs: IF ss\$="D" THEN PRINT SD1\$ ELSE PRINT SI1\$<br>5010 LOCATE XS, YS+1: IF SS\$="D" THEN PRINT SD2\$ ELSE PRINT SI2\$ 5020 RETURN 5100 FEN 2:LOCATE xs.ys:PRINT E\$:LOCATE XS,YS+1:PRINT E\$:SOUND 1,100,1:PEN 1:RET **URN** 7000 TX=XS-1:TY=YS+1:60SUB 7100:T1=T:TY=YS+2:60SUB 7100:T2=T:TX=XS+1:60SUB 7100: T4=T:TY=YS+1:GOSUB 7100:T3=T:TY=YS:GOSUB 7100:T6=T:T X=XS-1:GOSUB 7100:T5=T:RETURN 7100 T=TEST(TX#16-8,400-(TY#16-12));RETURN 7200 K=0:FOR Z=1 TO 7:IF XS=XP(Z) THEN K=Z1Z=9<br>7210 NEXT:IF Z=8 THEN TES=3 ELSE TES=YP(K)+1 7230 IF YS-YP(K)=1 THEN LOCATE XP(K), YP(K); PRINT E\$: XP(K)=0; YP(K)=0; OES=1; PT=PT+ 000:00SUB 8800 7240 RETURN 7310 NEXT: YS=J-2: RETURN 8500 PEN 1:LOCATE 1.2:PRINT STRING\$(39.172):LOCATE 1.25:PRINT STRING\$(39.172):FO R v=2 TO 25:LOCATE 1, VIPRINT 1d\$:LOCATE 39, VIPRINT 1 ds: NEXT: RETURN 8510 FOR Y=YY TO 24:LOCATE xx,y:PRINT Id\$:NEXT:yy=yy+1:xx=xx+AX:IF xx<>tp THEN 8<br>510 ELSE RETURN 8700 FOR 2=1 TO 7<br>8700 FOR 2=1 TO 7<br>8710 XP=INT(RND#37+2.5):YP=INT(RND#21+3.5):IF TEST(XP#16-8,400-((YP+1)#16-12))<> 0 THEN 8710 8715 FOR Y=1 TO Z: IF XP=XP(Y) THEN Y=99 B717 NEXT:IF Y=100 THEN B710<br>B717 NEXT:IF Y=100 THEN B710<br>B720 PEN 2:LOCATE XP.YF:FRINT PR\$:XP(Z)=XP:YP(Z)=YP:NEXT:PEN 1:RETURN 8800 PEN 3:SOUND 1,10,10,15:SOUND 2,100,10:LOCATE 10,1:PRINT USING"####":pt:PEN **1:RETURN** 8900 FEN 3:LOCATE 3.1: PRINT"PUNTOS: ":LOCATE 20, 1: PRINT"VIDAS: ": FOR Z=1 TO VD:LOC ATE.26+2\$2.11FRINT SITENNIT-PUNIDS:"ILOCATE 20,11FRINT"VIDAS:"IFOR Z=1 TO VD:LOC<br>ATE.26+2\$2.11FRINT SITENNIT-PUNIDS:"ICATE 20,11FRINT"VIDAS:"IFOR Z=1 TO VD:LOC<br>9000 DATA "C R A S H".," Es un juego en el que hay que tener", endras todo tipo de"<br>
9010 DATA objetos que caeran a gran velocidad, desde cualquier punto.," El movim<br>
1ento en horizontal se realiza".con las teclas O (a<br>
1a izquierda) y W. (a la derecha): subir o bajar escalones.con la FULSA CUALQUIER TECLA PARA COMENZAR 9030 DATA " 9100 DATA 0.26.24.6.8.18.2.20.13.15.12.7<br>9100 DATA 0.26.24.6.8.18.2.20.13.15.12.7<br>9500 SYMBOL 130.112.176.112.32.120.204.204.2041SYMBOL 131.220.120.48.48.48.48.11 2,240;SYMBOL 132,112,104,112,32,112,200,204,204;SYMB OL 133, 236, 120, 48, 48, 48, 48, 56, 60: SI1\$=CHR\$(130): SI2\$=CHR\$(131): SD1\$=CHR\$(132): SD 25=CHR5(133) 9510 SYMBOL 150, 90, 205, 40, 16, 126, 126, 60, 24: SYMBOL 151, 149, 149, 86, 100, 126, 126, 60, 24:5YMBOL 152,36,90,36,36,126,126,60,24:5YMBOL 153,1<br>24:5YMBOL 152,36,90,36,36,126,126,60,24:5YMBOL 153,1<br>26,130,131,187,254,126,70,34:5YMBOL 154,0,0,0,58,127,127,168,112:5YMBOL 155,0,0, 0.0.48.123.255.72 9520 SYMBOL 156,0,0,0,255,255,126,60,60;SYMBOL 157,63,127,248,152,24,24,24,24;SY MBOL 158, 24, 60, 36, 24, 60, 102, 102, 102, 103, 1780L 159, 1, 1, 5<br>7, 69, 255, 137, 249, 255; SYMBOL 160, 255, 253, 135, 133, 135, 133, 255, 66; SYMBOL 161, 0, 0, 25 5, 171, 213, 171, 213, 255 9530 SYMBOL 162.0.0.0.0.0.3.252,112:SYMBOL 163.0.0.0.0.0.248,248,255,248:SYMBOL 16<br>4.254.127.127.126.60.60.126.126:SYMBOL 165.16.40.168<br>,254.239.40.40.16:SYMBOL 166.31.4.14.153,250,188,37,126:SYMBOL 167.60.126.126.12  $36.36.24.24$ 9540 SYMBOL 170,147,84,165,40,139,100,33,149;EX\$=CHR\$(170);DIM 0\$(18);FOR 2=1 TO 18106(2)=CHR6(149+2);NEXT<br>
255,195,129,255,195,129,129;PhPSDL 172,127,127,127,0,247,247<br>
9550 SYMBOL 171,255,195,129,129,255,195,129,129;PhPBDL 172,127,127,127,0,247,247<br>
71):1ds=CHR6(172):pr\$=CHR6(173):es=CHR6(32):RETURN 10000 BORDER 1: INK 0,1: PAPER OIPEN 1: CLS: PRINT"PREPARADO PARA EL SIGUIENTE PROGR AMA": RUN"

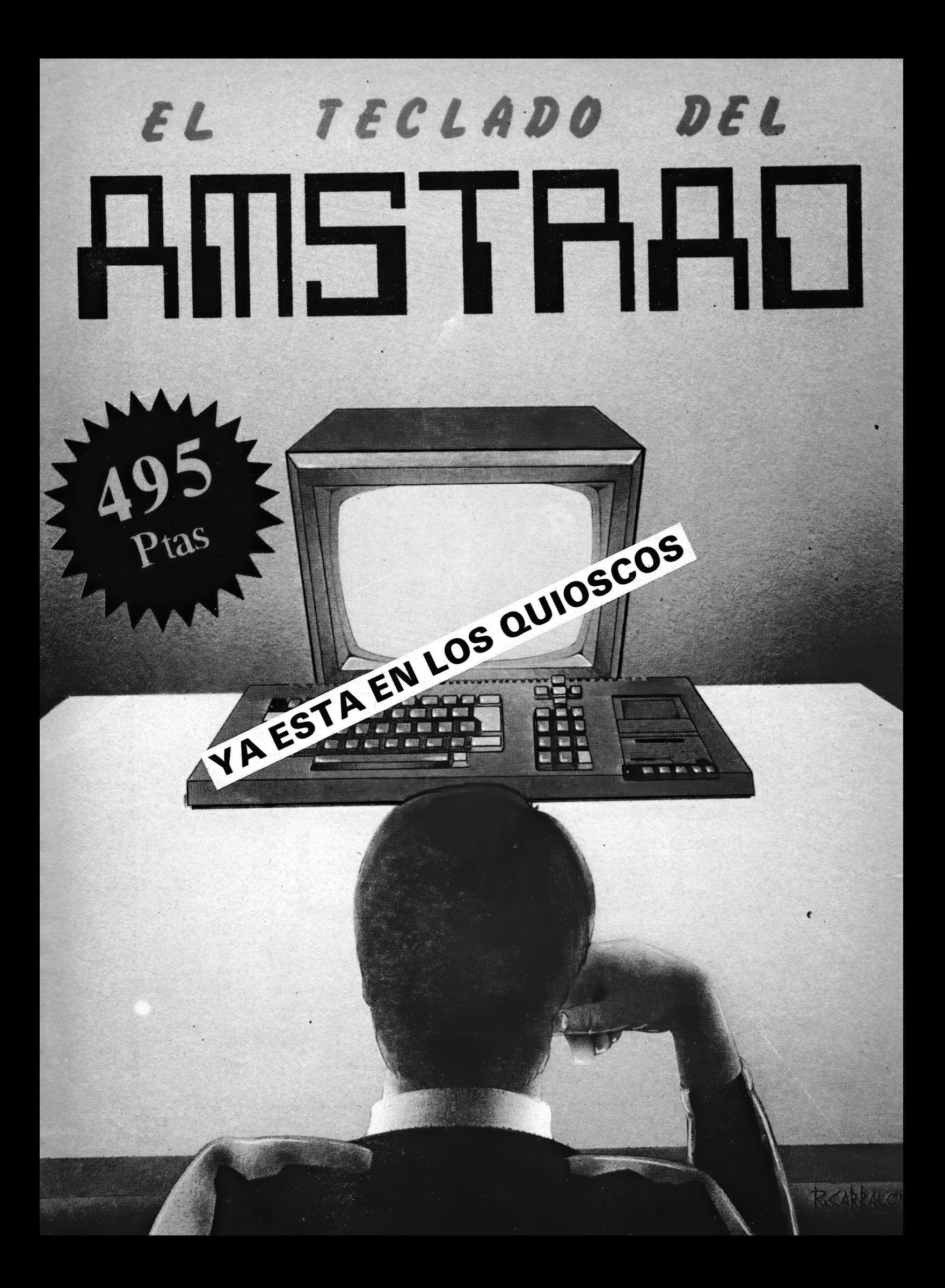

## **Sound - on - Sound**

**Cassette virgen AUDIO-VIDEO-COMPUTER** 

## SUS MEJORES RECUERDO

80.7

VHS

## **CPC-G128** MST

MICROPROCESADOR Z80A 128 K DE MEMORIA RAM

EL LOCOMOTIVE BASIC VIEL SISTEMALOPEL<br>RATIVO:<br>PATIVO:<br>PO TECLAS, TECLARA PROVIEL SISTEMALOPEL

**S SOUTHER AND THE CONDENTE!**<br>
S SOUTH AN INDEPENDIENTE!<br>
THE XTO EN MONITOR DE 20, 40 U 80 CO.<br>
DE HASTA 640 X 200 PUNTOS 27 COLO! RES DISPONIBLES

HASTA 8 VENTANAS EN PANTALLA.<br>GENERACIÓN DE SONTANTALLA. *<u>GENERACIÓN DE SONIDOS EN 3 VOCES Y</u>* 8 OCTAVAS

**UNIDAD DE DISCO DE 3' (169 K BYTES)**<br>SISTEMAS OPERATIVOS AMS-DOS Y CPM/  $\bullet$ 

**g** GONECTORES PARA IMPRESORA, JOYS!

**SISTEMA COMPLETO CON MONITOR EN FOSFORO VERDE, MANUAL EN CASTELLANO, GARANTIA OFICIAL AMSTRAD ESPAÑA, DISCO CON SIS-TEMA OPERATIVO CP/M 2.2 Y LEN-GUAJE DR. LOGO, DISCO CON SISTE-MA OPERATIVO CP/M PLUS (CP/M 3 .0 ) Y UTILIDADES, DISCO CON SIETE PROGRAMAS DE OBSEQUIO**

#### 109.500 **PtS.**

**SISTEMA COMPLETO IGUAL AL ANTE-RIOR PERO CON MONITOR EN COLOR.** 

134.500 **Pts.**

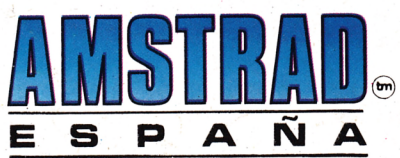

Avd. de Mediterráneo, 9, 28007 MADRID. Tels. 433 45 48 - 433 48 76 **Delegación Cataluña: C/. Tarragona, 110, 0 8 0 1 5 BARCELONA - Tel. 3 2 5 10 58**